**اولين شيئي مفيد دلفي شيئي** *TList* **است. اين شيئي عمل مـديريت حافظـه يـك تعـداد متغيـر از چيزهاي ديگر را انجام مي دهد. مثلاً فرض كنيد تعداد نامشخصي عدد را بايد در طول برنامه خود نگاهداريد، در اينگونه موارد از** *TList* **استفاده مي شود.** 

**البته قبلاً يك نوع ديگر كه همين كار را انجام مي داد معرفي شده است. آرايه هاي با طول متغير كاملاً مناسب چنين مواردي هستند و مديريت حافظه شان به عهده** *Delphi* **است؛ امـا شـيئي** *TList* **يكـسري افعال دارد كه كار مديريت داده هاي اينچنين را آسان مي كند. نحوه استفاده به صورت مثال زير است:** 

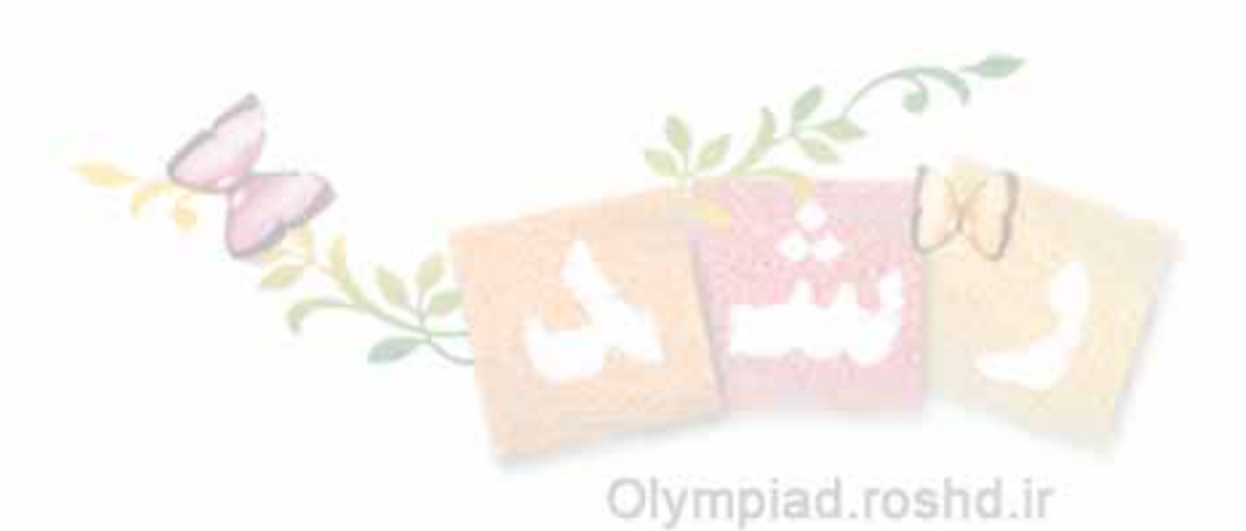

## $L:TList:$  $X \stackrel{\wedge}{\cdot} Real$ ; M begin M  $L:TList.Create;$ new  $(X)$ ;  $X \stackrel{?}{=} 13.5;$  $L.add(X);$ new  $(X)$ ;  $X^{\wedge}$  = 1432.5;

var

## M

for  $i:0$  to L.Count -1 do Total := Total + Real ( $[i]$ <sup>^</sup>);  $Total := Total / LCount;$ 

## M

for  $i := 0$  to L.Count -1 do  $dispose (L[i]);$  $end;$ 

خصوصیات و افعال مهم  $TList$  عبارتند از مشخصات

Count

تعداد المانها

Item  $[i:Integer]$ : Pointer;

( پیش فرض ) عنصر i ام

Index Of (tltem : Pointer); Integer;

فعل

منظور از پیش فرض بودن Item اینست که در استفاده از آن نیاز به نوشتن Ite<mark>m</mark>. نیست همان [ $L[i]$ 

كا<mark>ملاً معادل [i] L.*ltem* است و هر عنصر لیست ی</mark>ک اشاره گر <mark>است لذا ر</mark>د کار با این شیئی حداکثر دقــت را

Olympiad.roshd.ir

**از خواص خوب ديگر** *TList* **امكان** *Sort* **است ( يعني مرتب سازي ) كه استفاده از آن منوط به دانستن**

**شيئي گرايي است براي اطلاعات بيشتر به مراجع** *OOP* **و راهنماي** *Delphi* **مراجعه كنيد.** 

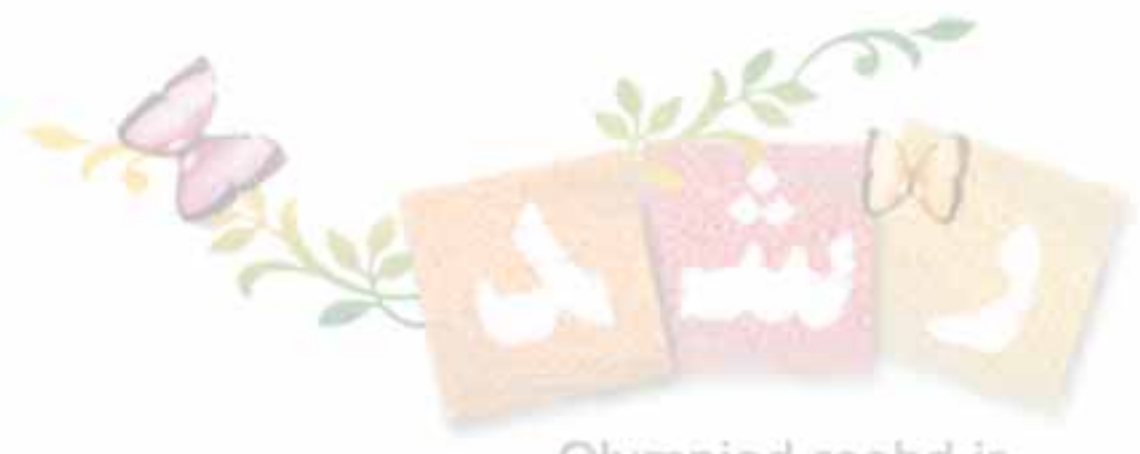

## Olympiad.roshd.ir